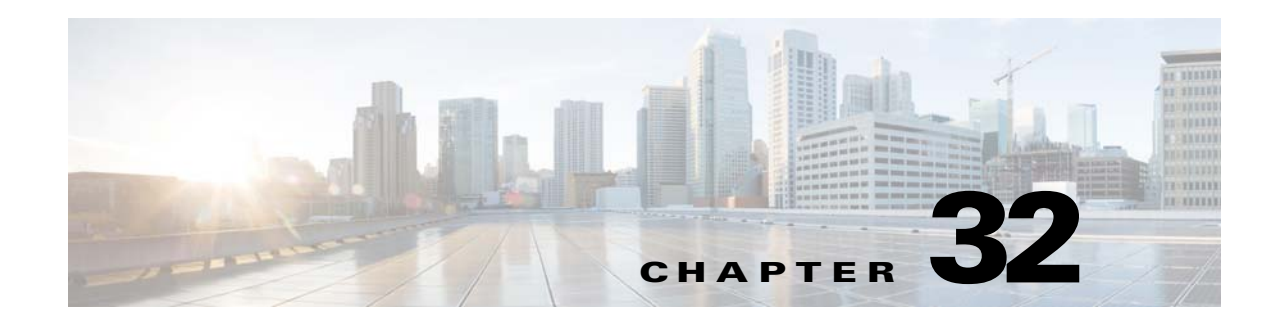

# **BFCP Support**

Binary Floor Control Protocol (BFCP), defined in RFC 4582, is a protocol for controlling the access to the media resources in a conference.

Cisco Unified Border Element (SP Edition) was earlier known as Integrated Session Border Controller. It is referred to in this document as the session border controller (SBC).

For a complete description of the commands used in this chapter, refer to the *Cisco Unified Border Element (SP Edition) Command Reference: Unified Model* at:

[http://www.cisco.com/en/US/docs/ios/sbc/command/reference/sbcu\\_book.html](http://www.cisco.com/en/US/docs/ios/sbc/command/reference/sbcu_book.html)

For information about all the Cisco IOS commands, use the Command Lookup Tool at <http://tools.cisco.com/Support/CLILookup> or a Cisco IOS master commands list.

#### **Feature History for BFCP Support**

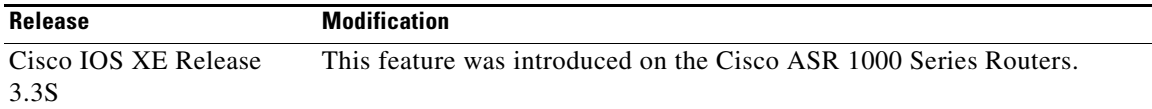

## **Contents**

This chapter contains the following sections:

- **•** [Prerequisite for BFCP Support, page 32-1](#page-0-0)
- **•** [Restrictions for BFCP Support, page 32-2](#page-1-0)
- **•** [Information About BFCP Support, page 32-2](#page-1-1)
- **•** [Configuring BFCP Support, page 32-3](#page-2-0)
- **•** [Configuration Example of BFCP Support, page 32-9](#page-8-0)

## <span id="page-0-0"></span>**Prerequisite for BFCP Support**

Following is the prerequisite pertaining to the BFCP Support feature:

**•** The SBC must pass through the *b=CT* line and the *a=rtcp-fb:\* nack pli* RTCP feedback information included in the Session Description Protocol (SDP).

## <span id="page-1-0"></span>**Restrictions for BFCP Support**

Following are the restrictions pertaining to the BFCP Support feature:

- **•** The SBC treats a generic media stream the same way it treats other media streams. Therefore, a call is released only if all the media streams are reported as being inactive. The Media Packet Forwarder (MPF) media timer is processed in the same way as the other voice or video streams pertaining to the BFCP stream.
- **•** A BFCP media stream and a generic media stream do not have a bandwidth specified. Therefore, it can be policed only by the MPF, and not the Call Admission Control (CAC) total bandwidth limits.
- The SBC does not support the generic TCP streams or BFCP over TCP. Therefore, a request to add a TCP stream to the generic media stream configuration gets rejected.
- **•** H.323 calls or H.323-SIP interworking calls are not supported.

## <span id="page-1-1"></span>**Information About BFCP Support**

The BFCP Support feature supports BFCP over UDP in the SBC by configuring BFCP as a recognized generic media stream that can be forwarded using the best-effort traffic class.

Generic media streams are media streams in which the media (m)-line definition uses *\** instead of a codec list, for example, m=application *port* UDP/BFCP \*. By default, the SBC cuts these m-lines out of the SDP offers and replies by setting the port to zero. These media lines carry no bandwidth information and therefore, cannot be policed against CAC limits, denial of service, or media theft attacks of the SBC.

The BFCP Support feature introduces the best-effort traffic class that allows policing of these media lines in the media forwarder.

The SBC can be configured to accept specific generic media streams. After this, the accepted generic media streams are added to the best-effort traffic class. MPF implementation supports the best-effort traffic class by policing the actual usage of the aggregate of these streams.

### **Best-Effort Traffic Class**

Prior to Cisco IOS XE Release 3.3S, the media streams had their bandwidth specified for audio and video streams, or were not subjected to any policing, such as T120. From Cisco IOS XE Release 3.3S, the SBC is configured to accept arbitrary type and number of generic media streams. Some of the BFCP streams can now have low bandwidth protocol messages. The best-effort traffic class simplifies packet policing because it allows a media forwarder to handle such streams cumulatively. The best-effort traffic class rate limit is 1Mbps cumulatively.

### **Deploying BFCP Support**

[Figure 32-1](#page-2-1) shows a scenario where the SBC can be deployed for the BFCP Support feature. In this scenario, the SBC is located in the Service Provider network, allows inter enterprise calls between different VPNs, and protects the core network.

<span id="page-2-1"></span>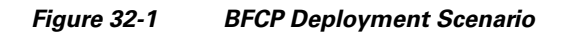

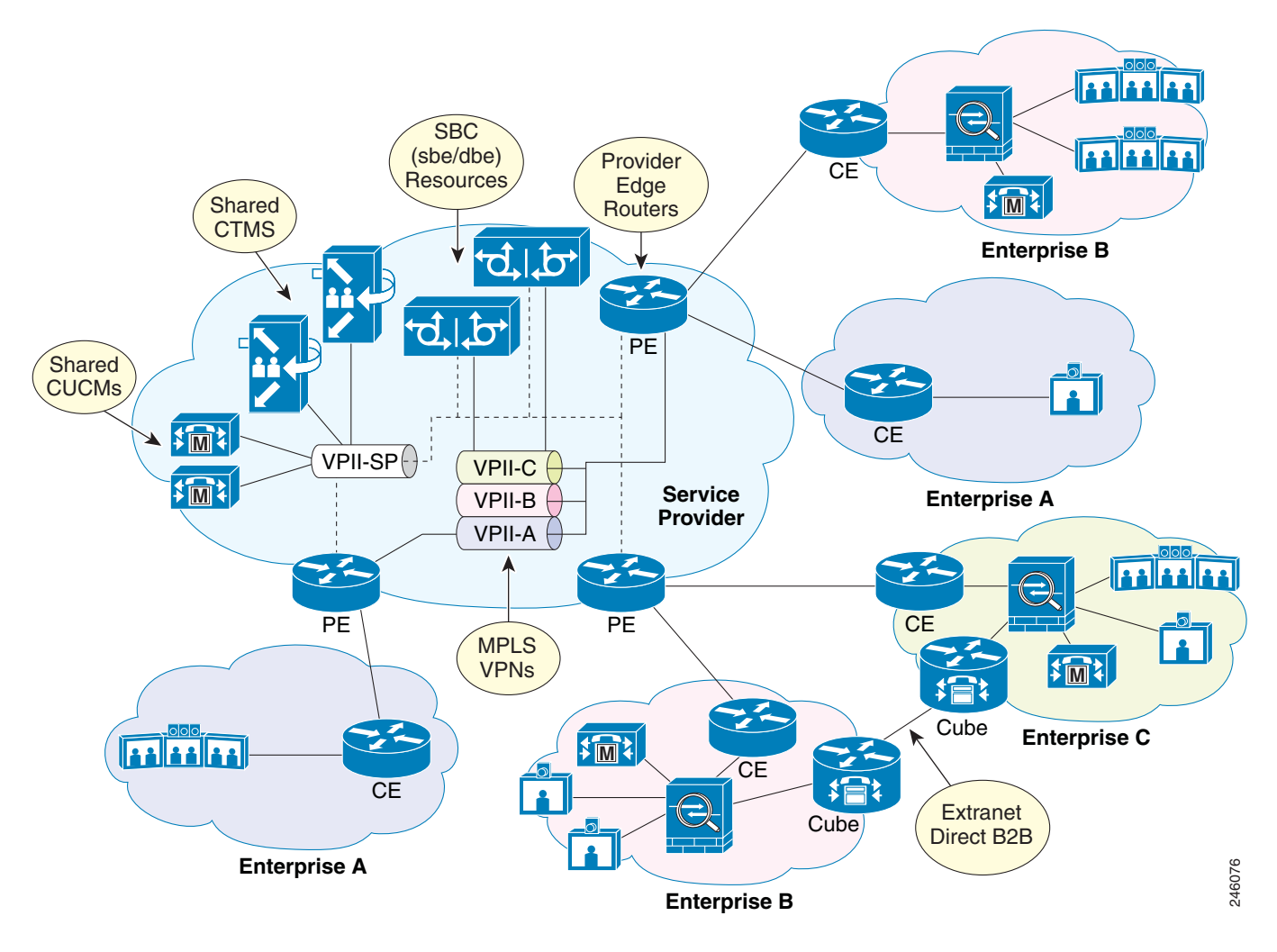

# <span id="page-2-0"></span>**Configuring BFCP Support**

This section describes how to configure the BFCP Support feature on the SBC.

### **SUMMARY STEPS**

- **1. configure terminal**
- **2. sbc** *service-name*
- **3. sbe**
- **4. stream-list** *stream-list-name*
- **5. description** *description*
- **6. generic-stream media-type** {**application** | **message**} **transport udp protocol** *protocol-name*
- **7. exit**
- **8. cac-policy-set** *policy-set-id*
- **9. cac-table** *table-name*
- **10. table-type {policy-set | limit {***list of limit tables}}*
- **11. entry** *entry-id*
- **12. action** [next-table *goto-table-name* | cac-complete]
- **13. generic-stream caller** *generic-stream-list*
- **14. generic-stream callee** *generic-stream-list*
- **15. match-value** *key*
- **16. exit**
- **17. exit**
- **18. complete**
- **19. end**
- **20. show sbc** *service-name* sbe stream-list
- **21. show sbc** *service-name* **sbe cac-policy-set** *id* **table** *name* **entry** *entry*

#### **DETAILED STEPS**

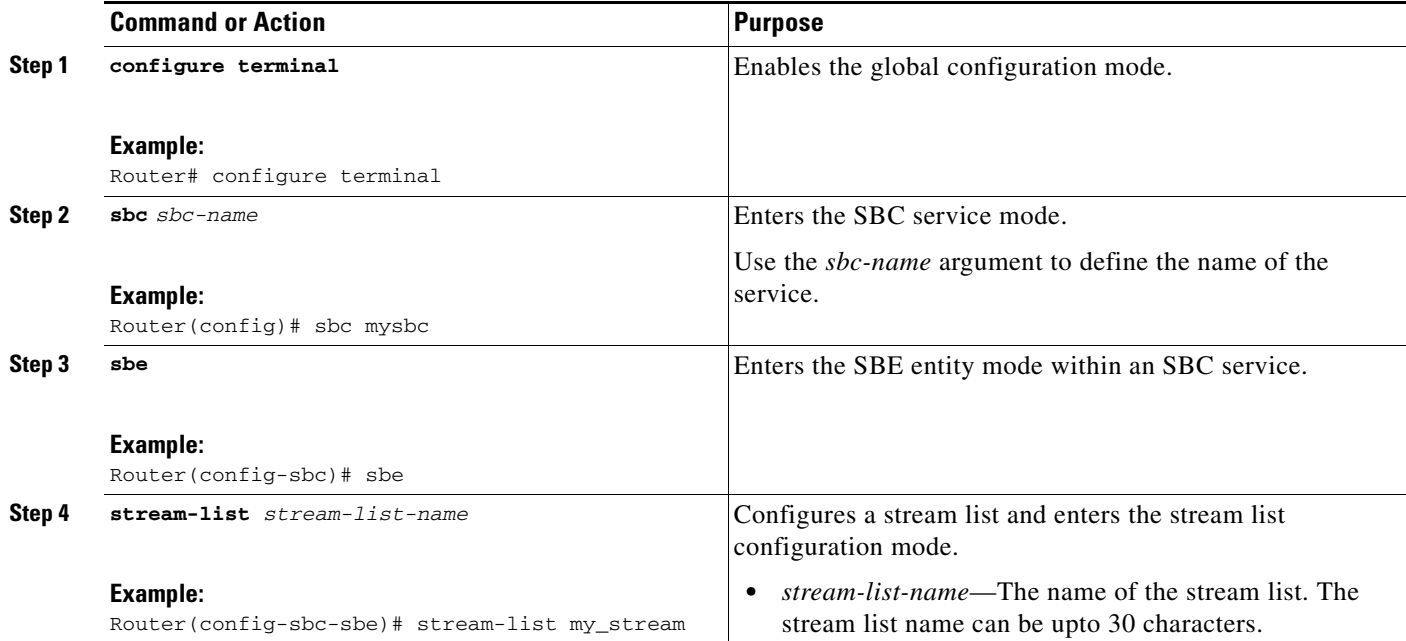

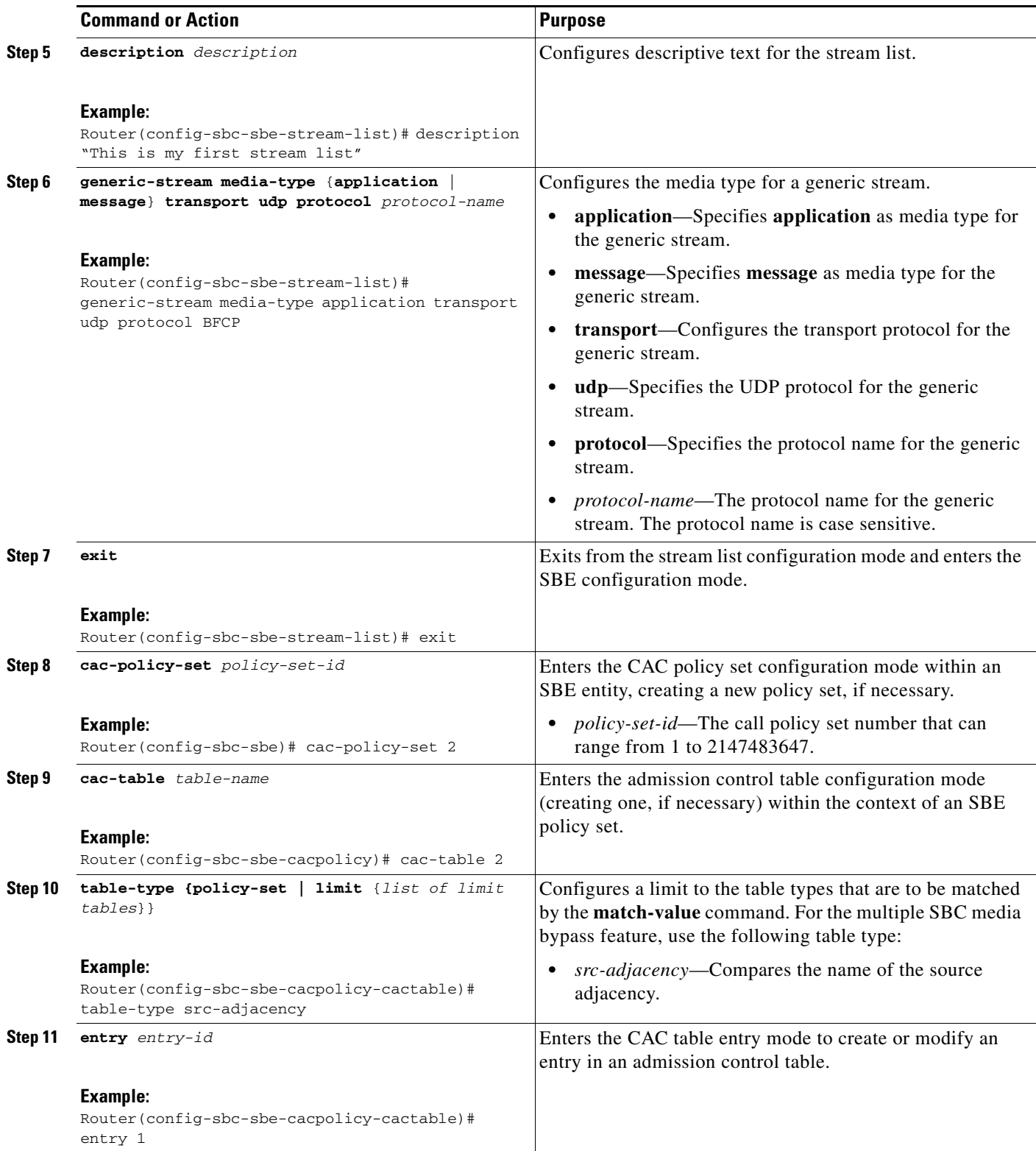

H

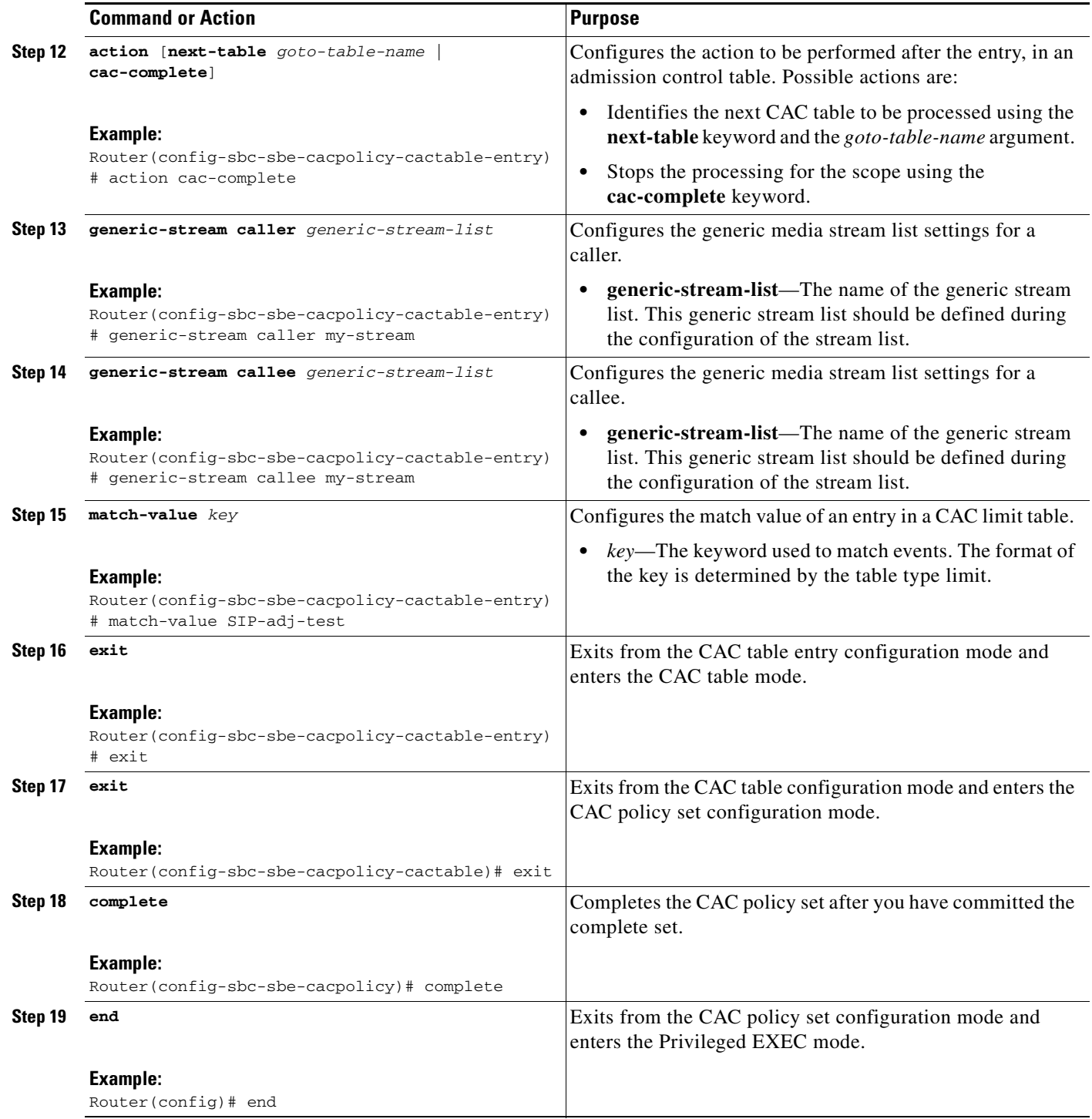

П

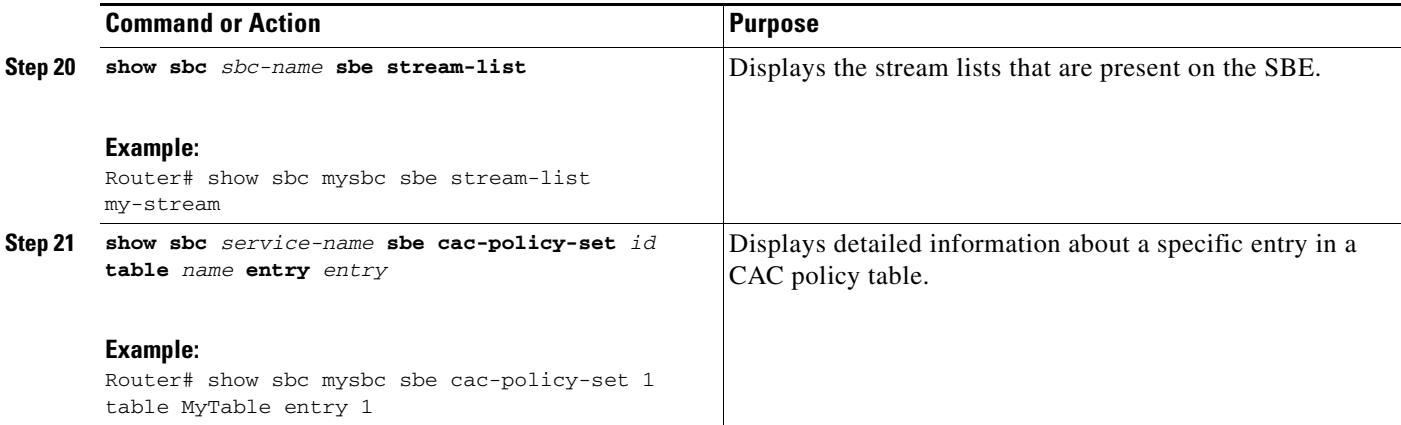

The following example shows the output of the **show sbc sbe stream-list** command:

```
Router# show sbc Mysbc sbe stream-list
SBC Service "sbc"
  Stream list: my-stream
    Description This is my first stream list
    Media-type application Transport udp protocol Streambased
    Media-type message Transport udp protocol BFCP
The following example shows the output of the show sbc sbe cac-policy-set table entry
command:
Router# show sbc Mysbc sbe cac-policy 25 table 2 entry 1
SBC Service "Mysbc"
CAC Averaging period 1: 60 sec
CAC Averaging period 2: 0 sec
CAC Policy Set 25
  Global policy set: No
  Description:
  First CAC table:
  First CAC scope: global
  Table name: 2
    Description:
    Table type: limit src-adjacency
    Total call setup failures (due to non-media limits): 0
    Entry 1
    Match value:
    Match prefix length: 0
    Action: CAC complete
    Number of call setup failures (due to non-media limits): 0
    No. of registrations rejected (due to registration limits): 0
    Max calls per scope: Unlimited
    No. of events rejected due to Max Call Limit: 0
   Max reg. per scope: The matter of the Unlimited
    No. of events rejected due to Max Reg limit: 0
    Max channels per scope: Unlimited
    Max updates per scope: Unlimited
   Max bandwidth per scope: Unlimited
```
2

 Averaging-period 1 Averaging-period Max call rate per scope: Unlimited Unlimited No. of events rejected due to Max call rate: 0 0 Max reg. rate per scope: Unlimited Unlimited No. of events rejected due to Max reg rate: 0 0 Max in-call message rate: Unlimited Unlimited No. of events rejected due to Max in-call rate: 0 0 Max out-call message rate: Unlimited Unlimited No. of events rejected due to Max Out call rate: 0 0 Timestamp when the rejection counts were last reset: 2011/01/03 22:29:40 Early media: Allowed Early media direction: Both Early media timeout: None Transcoder per scope: Allowed Callee Bandwidth-Field: None Caller Bandwidth-Field: None Media bypass: Allowed Asymmetric Payload Type: Not Set Renegotiate Strategy: SRTP Transport: Trusted-Only (by default) Caller hold setting: Standard Callee hold setting: Standard Caller limited-privacy-service: Never hide identity Callee limited-privacy-service: Never hide identity Caller privacy-service: Not set Callee privacy-service: Not set Caller edit-privacy-request: Not set Callee edit-privacy-request: Not set Caller edit-privacy-request sip strip: Not set Callee edit-privacy-request sip strip: Not set Caller edit-privacy-request sip insert: Not set Callee edit-privacy-request sip insert: Not set Caller voice QoS profile: Default Callee voice QoS profile: Default Caller video QoS profile: Default Callee video QoS profile: Default Caller sig QoS profile: Default Callee sig QoS profile: Default Caller inbound SDP policy: None Callee inbound SDP policy: None Caller outbound SDP policy: None Callee outbound SDP policy: None SDP Media Profile : None Caller Generic Stream : my-stream Callee Generic Stream : my-stream Caller media disabled: None Callee media disabled: None Caller unsignaled secure media: Not Allowed Callee unsignaled secure media: Not Allowed Caller response downgrade support: No Callee response downgrade support: No Caller retry rtp support: No Callee retry rtp support: No Resend sdp answer in 200ok: No Caller tel-event payload type: Default Callee tel-event payload type: Default Media flag: None Restrict codecs to list: Default Restrict caller codecs to list: Default Restrict callee codecs to list: Default Codec preference list: Default Caller Codec profile: None Callee Codec profile: None Caller media caps list: None Callee media caps list: None TCS extra codec list: None

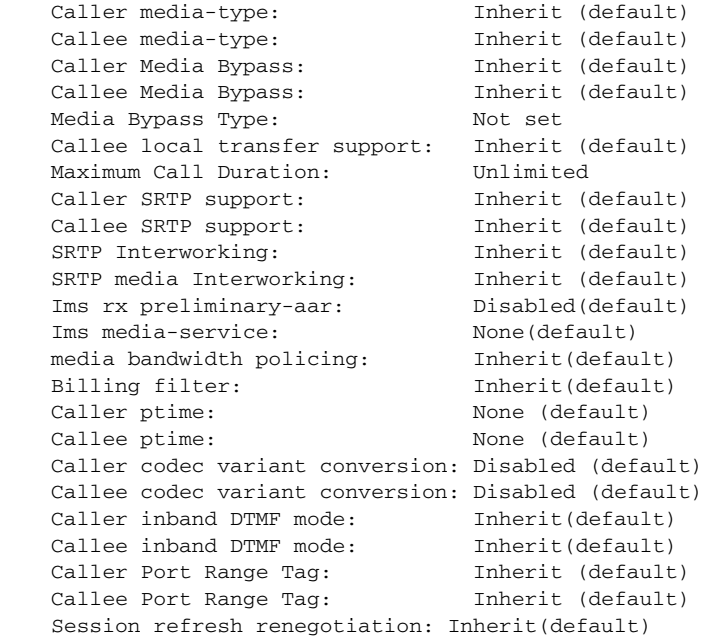

## <span id="page-8-0"></span>**Configuration Example of BFCP Support**

Following is a configuration example of the BFCP Support feature on the SBC:

```
sbc sbc
       sbe
         stream-list my-stream
          description voip stream list
         generic-stream media-type application transport udp protocol BFCP
         generic-stream media-type application transport udp protocol test
         exit
     cac-policy-set 2
         cac-table 2
           table-type limit src-adjacency
           entry 1
            action cac-complete
            generic-stream caller my-stream
            generic-stream callee my-stream
            match-value SIP-adj-test
         exit
       exit
         complete
```
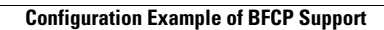

H

П